## ФЕДЕРАЛЬНОЕ АГЕНТСТВО ПО ТЕХНИЧЕСКОМУ РЕГУЛИРОВАНИЮ И МЕТРОЛОГИИ

Федеральное государственное унитарное предприятие «Всероссийский научно-исследовательский институт расходометрии»

Государственный научный метрологический центр

ФГУП «ВНИИР»

## УТВЕРЖДАЮ

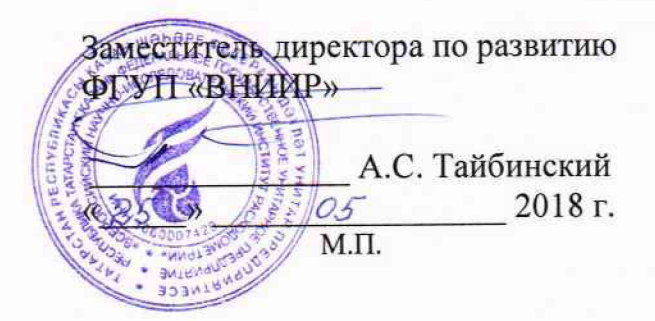

## ИНСТРУКЦИЯ

Государственная система обеспечения единства измерений

Теплосчетчики-регистраторы «ВЗЛЕТ TCP СМАРТ»

Методика поверки

МП 770-1-2018

г. Казань 2018

# СОДЕРЖАНИЕ

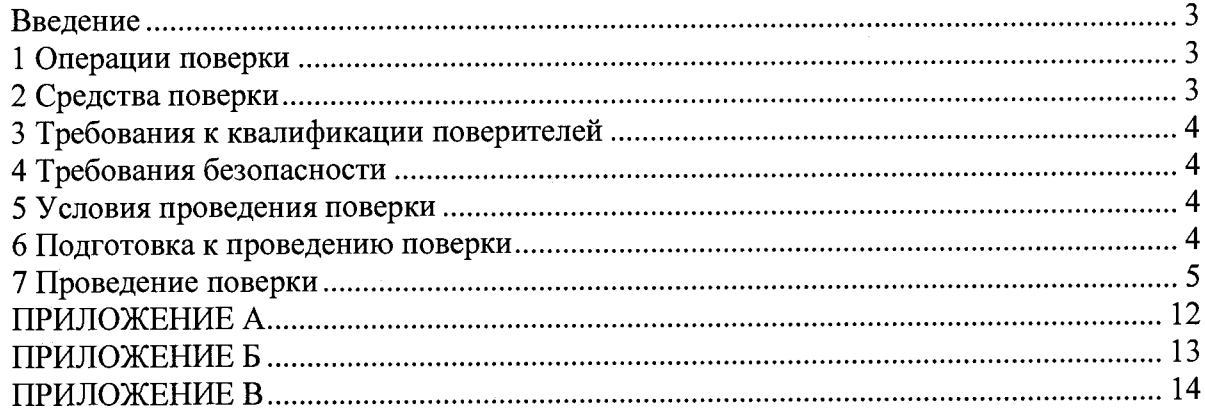

#### **Введение**

Настоящая методика поверки распространяется на теплосчетчики-регистраторы «ВЗЛЕТ TCP СМАРТ» и устанавливает методы и средства первичной и периодической поверки.

Теплосчетчики-регистраторы «ВЗЛЕТ TCP СМАРТ» (далее - теплосчетчики) проходят первичную поверку при выпуске из производства и после ремонта, периодическую — в процессе эксплуатации.

Поверка теплосчетчика должна осуществляться поэлементно и поканально.

Составные части теплосчетчика, являющиеся средствами измерения утвержденного типа, подвергаются поверке по соответствующим им утвержденным методикам поверки в указанные интервалы.

Допускается замена составных частей теплосчетчика на аналогичные в соответствии с описанием типа (в том числе на первичные преобразователи из состава теплосчетчика) в течение межповерочного интервала с действующими отметками о поверке с сохранением даты следующей поверки без проведения поверки всего теплосчетчика в целом.

Интервал между поверками теплосчетчика - 4 года.

#### **1 Операции поверки**

При проведении поверки должны быть выполнены операции, указанные в таблице 1. Таблица 1

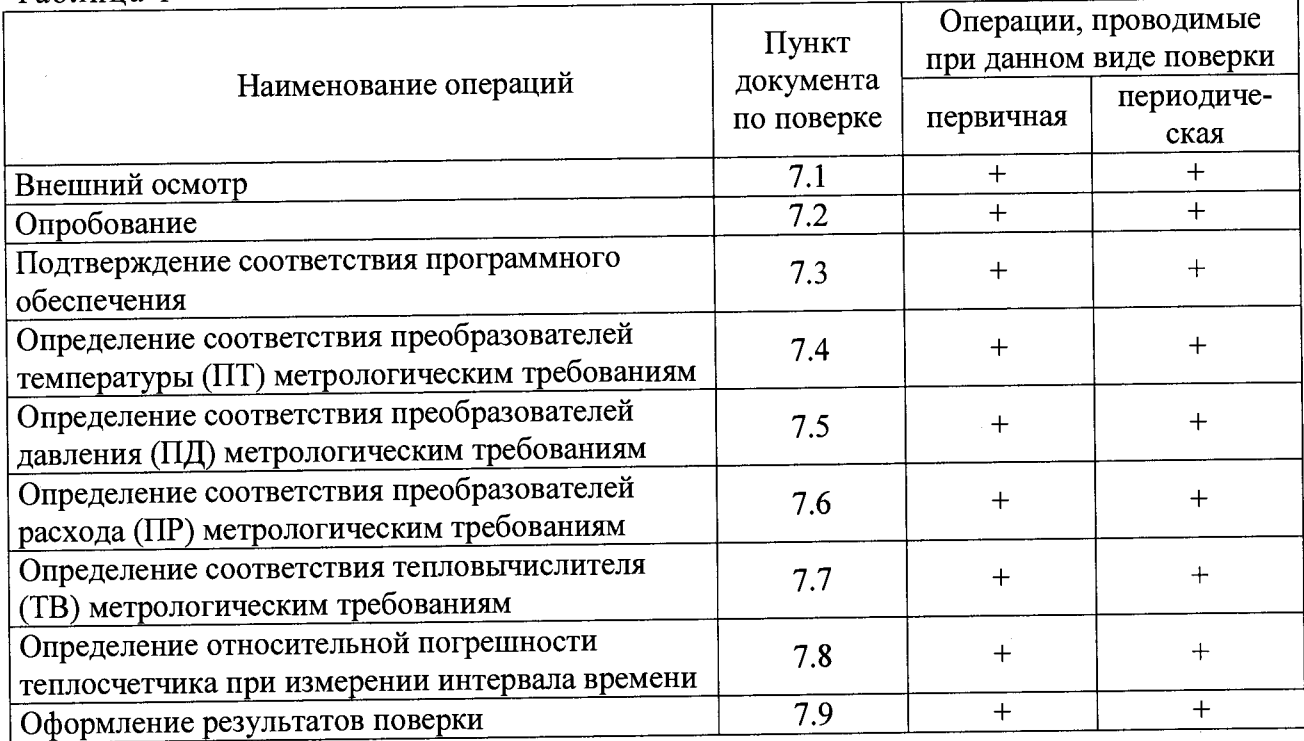

#### **2 Средства поверки**

2.1. При проведении поверки применяется поверочное оборудование:

1) средства измерений и контроля:

— рабочий эталон единиц объемного расхода и объема жидкости в потоке 2-го и (или) 3-го разряда в соответствии с частью 1 Приказа Росстандарта от 7 февраля 2018 г. № 256,

— комплекс поверочный «ВЗЛЕТ КПИ» (регистрационный номер 14510-12), относительная погрешность при измерении силы тока не более  $\pm 0.05$ %, абсолютная погрешность при измерении (формировании) количества импульсов не более ±1 имп., относительная погрешность при измерении (формировании) частоты не более ±0,1 %, относительная погрешность при формировании сигнала оммического сопротивления не более ±0,025 %;

3

-термометр сопротивления эталонный 3-го разряда ЭТС-100 (регистрационный номер 19916-10), диапазон измерения от 0 до 400 °С;

- измеритель температуры многоканальный прецизионный МИТ 8 (регистрационный номер 19736-11), диапазон измерения сопротивления от 0,001 до 2000 0м, погрешность измерений температуры  $\pm (0.004 + 10^{-5} \cdot t)$  °С;

-комплекс поверочный давления и стандартных сигналов «ЭЛЕМЕР-ПКДС-210» (регистрационный номер 36734-08.), диапазон от 0 до 6,0 МПа, относительная погрешность воспроизведения давления ±0,05 %.

2) вспомогательные устройства:

- термостаты по ГОСТ 6709, заполненные льдом и водно-глицериновой смесью, нестабильность температуры в рабочей камере не более  $3.10^{-3}$  K;

- IBM совместимый персональный компьютер.

2.2 Допускается применение аналогичных средств поверки, обеспечивающих определение метрологических характеристик поверяемых СИ с требуемой точностью.

2.3 Все применяемые эталоны должны быть аттестованы; средства измерений должны иметь действующий знак поверки и (или) свидетельство о поверке и (или) запись в паспорте (формуляре) СИ, заверенную подписью поверителя и знаком поверки.

## **3 Требования к квалификации поверителей**

К проведению измерений при поверке и обработке результатов измерений допускаются лица, аттестованные в качестве поверителя, изучившие эксплуатационную документацию на теплосчетчик и средства поверки, имеющие опыт поверки приборов учета тепловой энергии, а также прошедшие инструктаж по технике безопасности в установленном порядке.

#### **4 Требования безопасности**

При проведении поверки должны быть соблюдены требования безопасности в соответствии с «Правилами технической эксплуатации электроустановок потребителями» и «Межотраслевыми правилами по охране труда (Правила безопасности) при эксплуатации электроустановок».

#### <span id="page-3-0"></span>**5 Условия проведения поверки**

При проведении поверки должны быть соблюдены следующие условия:

- температура окружающего воздуха от 15 до 25 °С;

- температура поверочной жидкости от 10 до 30 °С;

- относительная влажность воздуха от 30 до 80 %;
- атмосферное давление от 86,0 до 106,7 кПа;
- постоянное напряжение питания 24 В±3%.

#### **6 Подготовка к проведению поверки**

6.1. Перед проведением поверки должны быть выполнены следующие

подготовительные работы:

- проверка наличия поверочного оборудования в соответствии с разделом 2 настоящей методики;

- проверка наличия действующих свидетельств или отметок о поверке средств измерений и контроля;

- подготовка к работе каждого прибора, входящего в состав поверочного оборудования, в соответствии с его инструкцией по эксплуатации;

- проверка соблюдения условий раздела 5 настоящей методики;

-перевод в режим «Поверка» первичных преобразователей расхода «ВЗЛЕТ ЭР» модификация «ЛАЙТ СМАРТ», первичных преобразователей температуры «ВЗЛЕТ ТПС СМАРТ» и первичных преобразователей давления «ВЗЛЕТ ПД СМАРТ». Перевод в режим

«Поверка» осуществляется в соответствии с эксплуатационной документацией на первичные преобразователи и предназначен для отключения режима шифрования при обмене по интерфейсу RS-485 и включения импульсного выхода ПР.

#### 7 Проведение поверки

7.1 Внешний осмотр

При проведении внешнего осмотра должны быть выполнены:

- проверка соответствия комплектности теплосчетчика требованиям эксплуатационной документации;

- проверка соответствия заводских номеров составных частей теплосчетчика паспорту теплосчетчика;

-проверка наличия действующих свидетельств о поверке или отметок о поверке в паспортах составных частей теплосчетчика, если подтверждение соответствия их метрологическим требованиям проводилось ранее;

– проверка внешнего вида составных частей теплосчетчика на отсутствие грубых<br>чческих поврежления и поврежлений покрытия. vxvлшающих технические механических повреждения и повреждений покрытия, ухудшающих характеристики и влияющих на работоспособность;

**Примечание—При наличии загрязнения проточной части преобразователя расхода необходимо произвести ее чистку.**

По результатам осмотра делается отметка о соответствии в протоколе (Приложение А).

#### 7.2 Опробование

Опробование допускается проводить в отсутствии представителя органа, выполняющего поверку.

При подаче на измерительные каналы воздействий, соответствующих измеряемым параметрам, должны изменяться соответствующие показания теплосчетчика. Необходимо проверить наличие сигналов на информационных выходах, наличие индикации измеряемых параметров, наличие коммуникационной связи с персональным компьютером.

7.3 Подтверждение соответствия программного обеспечения

Операция «Подтверждение соответствия программного обеспечения» включает:

- определение идентификационного наименования программного обеспечения;

- определение номера версии (идентификационного номера) программного обеспечения;

Производится включение тепловычислителя теплосчетчика. После подачи питания встроенное программное обеспечение (ПО) тепловычислителя выполняет ряд самодиагностических проверок, в том числе проверку целостности конфигурационных данных и неизменности исполняемого кода.

При этом на индикаторе тепловычислителя (или на подключенном к интерфейсному выходу тепловычислителя компьютере) будут отражаться следующие данные:

- идентификационное наименование ПО;

- номер версии (идентификационный номер) ПО.

Результат подтверждения соответствия программного обеспечения считается положительным, если полученные идентификационные данные ПО СИ (идентификационное наименование, номер версии (идентификационный номер) идентификационным данным, указанным в описании типа средства измерений.

По результатам подтверждения соответствия программного обеспечения делается отметка о соответствии в протоколе (Приложение А).

7.4 Определение соответствия ПТ метрологическим требованиям.

7.4.1 Определение метрологических характеристик термопреобразователей

сопротивления «ВЗЛЕТ ТПС СМАРТ» из состава теплосчетчика производится при сопротивления (ВЗЛЕТ ТПС СМАРТ) из состава теплосчетчика производится при температурах 0°С, (50±3)°С и (100±3) °С в соответствии с ГОСТ 8.461-2009 «Термопреобразователи сопротивления из платины, меди и никеля. Методика поверки». При проведении испытаний значения температуры и сопротивления, измеренные поверяемым термопреобразователем, считывается в цифровой форме посредством интерфейса RS-485.

Термопреобразователь считают годным, если отклонение измеренной температуры от эталонного значения с учетом расширенной неопределенности результата измерения не превышает допуск, установленный в соответствии с ГОСТ 6651-2009 «Термопреобразователи сопротивления из платины, меди и никеля. Общие технические требования и методы испытаний»:

- для термопреобразователя класса «А»,  $\Delta t = \pm (0.15 + 0.002|t|)$ , (1)

- для термопреобразователя класса «В»,  $\Delta t = \pm (0.3 + 0.005|t|)$ , (2)

где: |t| - абсолютное значение температуры, без учета знака, °С

7.4.2 Определение метрологических характеристик согласованной пары.

Определение метрологических характеристик согласованной пары ПТ производится в два этапа. На первом этапе определяются характеристики одиночных ПТ в соответствии с п.7.4.1, термопреобразователи допускаются к дальнейшей поверке, если погрешность<br>измерения температуры каждым термопреобразователем не превышает допуск измерения температуры каждым термопреобразователем не превышает допуск установленный для классов термопреобразователей «А» или «В». На втором этапе, по экспериментальным данным, полученным на первом этапе, из системы трех линейных уравнений производится определение коэффициентов индивидуальной статической характеристики (ИСХ) для каждого ПТ входящего в состав согласованной пары:

$$
Rt = R0_{ucx} \cdot \left(1 + A_{ucx} \cdot t + B_{ucx} \cdot t^2\right)
$$
 (3)

где: Rt - сопротивление ПТ при температуре t, Ом;

R0<sub>исх</sub>, Аисх, Висх - коэффициенты индивидуальной статической характеристики.

Решение системы уравнений приведено в Приложении Б.

Определение значений погрешности комплекта ТС при измерении разности температур производится по формуле:

$$
\delta_{\alpha} = \frac{(t_{p1} - t_{p2}) - (t_{p1} - t_{p2})}{(t_{p1} - t_{p2})} \cdot 100\%
$$
\n(4)

где:  $t_{\text{nl}}$ ,  $t_{\text{n2}}$  - действительные значения температуры для входящих в состав согласованной пары первого и второго ПТ, соответственно, °С;

tpi, tp2 — рассчитанные по формуле (5) значения температуры для входящих в состав согласованной пары первого и второго ПТ, соответственно, °С;

$$
t_{p(1,2)} = \frac{\sqrt{A_n^2 - 4 \cdot B_n \cdot (1 - R_{p(1,2)}/R0_n) - A_n}}{2 \cdot B_n}
$$
(5)

где:  $R0_{\text{H}}, A_{\text{H}}, B_{\text{H}}$  - коэффициенты номинальной статической характеристики в зависимости от температурного коэффициента а термопреобразователя сопротивления (в соответствии с ГОСТ 6651-2009 «Термопреобразователи сопротивления из платины, меди и никеля. Общие технические требования и методы испытаний»;

 $R_{p(1,2)}$ - рассчитанные по формуле (6) значения сопротивления для входящих в состав согласованной пары первого и второго ПТ, соответственно, Ом;

(1,2) - подстрочные индексы 1 или 2 относятся к первому или второму ПТ из состава подобранной пары, соответственно.

$$
R_{p(1,2)} = R0_{ucx(1,2)} \cdot \left(1 + A_{ucx(1,2)} \cdot t_{\partial(1,2)} + B_{ucx(1,2)} \cdot t_{\partial(1,2)}^2\right)
$$
 (6)

где: t<sub>д(1,2)</sub> - действительные значения температуры, применяемые при определении погрешности измерения разности температур согласованной парой ПТ расчетным методом. Рекомендуемые значения в поверочных точках приведены в таблице В1 Приложения В.

Результаты поверки считаются положительными, если отклонение измеренного значения температуры от эталонного значения, для каждого преобразователя температуры из состава согласованной пары, не превышает класса допуска «А» или «В», а относительная погрешность измерения разности температур не превышает значений рассчитанных по формуле:

$$
\delta_{\Delta t} = \pm (0.5 + 3 \cdot \frac{\Delta t_{\min}}{\Delta t}), \, \% \,, \tag{7}
$$

где: *Д*t<sub>min</sub>-минимальная разность температур, °С;

 $\Delta t$  – разность температур, °С;

При положительных результатах поверки делается отметка о соответствии в протоколе (приложение А) и/или ставится отметка о поверке в паспорт ПТ.

7.5 Определение соответствия ПД метрологическим требованиям.

7.5.1 Определение метрологических характеристик преобразователей давления «ВЗЛЕТ ПД СМАРТ» из состава ТСч производится в поверочных точках 0,1Рнаиб; 0,25Рнаиб; 0,5Рнаиб; 0,75Рнаиб; 0,9Рнаиб.

В качестве рабочей среды при проведении поверки преобразователей давления с верхним пределом измерений, не превышающим 2,5 МПа, используется воздух или нейтральный газ. Допускается использовать жидкость при поверке преобразователей с верхними пределами измерений от 0,4 до 2,5 МПа при условии тщательного заполнения жидкостью всей системы поверки.

Основную приведенную погрешность преобразователя давления в поверочной точке определяют при приближении к значению измеряемой величины как от меньших значений к большим, так и от больших к меньшим (при прямом и обратном ходе). Расчет значения погрешности производится по формуле:

$$
\gamma_p = \frac{P_u - P_o}{P_{\text{nauc}} - P_{\text{nauc}}} \times 100, \text{ %.}
$$
\n
$$
(8)
$$

Ри - считанное посредством интерфейса RS-485 значение давления, измеренное где: поверяемым преобразователем, кПа;

Р<sub>о</sub>- значение давления измеренное эталонным средством измерения, кПа;

Рнаиб. - верхний предел измерения поверяемого преобразователя давления, кПа;

Рнаим. - нижний предел измерения поверяемого преобразователя давления, кПа.

Результаты поверки считаются положительными, если погрешность ПД при

измерении давления не превышает ±1%.

При положительных результатах поверки делается отметка о соответствии в протоколе (приложение А) и/или ставится отметка о поверке в паспорт ПД.

7.5.2 Определение соответствия требованиям метрологических характеристик ПД утвержденного типа производится по их методиками поверки. При наличии действующего свидетельства о поверке или отметки о поверке в паспорте, ПД признается годным.

7.6 Определение соответствия ПР метрологическим требованиям.

7.6.1 Определение погрешности ПР из состава теплосчетчика рекомендуется

 $\overline{7}$ 

выполнять на поверочной установке, позволяющей выполнять измерения без остановки потока.

Определение погрешности выполняется при трех значениях расхода:

 $0,002 \cdot Q_{\text{Hau6}}$ ,  $0,01 \cdot Q_{\text{Hau6}}$ ,  $0,25 \cdot Q_{\text{Hau6}}$ .

**П римечания**

**1 Расход устанавливается с допуском +10% в первой поверочной точке и ±10% в остальных поверочных точках.**

2 Допускается в 3-й поверочной точке выполнять измерения при расходе 0,5· Q<sub>наиб.</sub>

3 Для ПР с DN10 первой поверочной точкой является 0,004· Q<sub>наиб.</sub>

Выполняется по одному измерению при каждом значении расхода. Погрешность ПР определяется сравнением значения объема V<sub>o</sub> (среднего объемного расхода Qvo), измеренного поверочной установкой, и значения объема Уи (среднего объемного расхода **Qvh),** измеренного ПР.

При поверке методом измерения объема в качестве действительного значения  $V_0$ используется значение объема жидкости, набранного в меру вместимости поверочной установки (или значение, измеренное эталонным расходомером-счетчиком).

При поверке методом измерения массы значение объема Vo определяется по формуле:

$$
V_0 = \frac{m_0}{\rho}, M^3,
$$
\n(9)

где  $\rho$  – плотность жидкости, кг/м<sup>3</sup>;

то - масса жидкости, кг.

Для определения значения массы жидкости m<sub>0</sub>, прошедшей через ПР, используется поверочная установка с весовым устройством.

Перед началом испытаний на поверочной установке с весовым устройством необходимо определить по контрольному манометру давление жидкости, а по термометру температуру в трубопроводе испытательного стенда поверочной установки. На основании измеренных значений температуры и давления по таблицам ГСССД 98-2000 «Вода. Удельный объем и энтальпия при температурах 0...1000 °С и давлениях 0,001...1000 МПа» определяется плотность жидкости р.

Значение среднего объемного расхода  $Q_{vo}$  определяется по формуле:

$$
Q_{\nu 0} = \frac{V_0}{T_u}, \, M^{3/q}, \tag{10}
$$

где  $Q_{vo}$  – значение среднего объемного расхода, м<sup>3</sup>/ч;

 $V_0$  - значение объема, измеренное поверочной установкой, м<sup>3</sup>;

Ти- время измерения, ч.

Поверка ПР выполняется по импульсному выходу, для чего поверочная установка подключается к импульсному выходу ПР, устанавливается в режим счета импульсов и обнуляется. По стартовому синхроимпульсу импульсы с выхода ПР начинают поступать на вход поверочной установки. Объем жидкости V<sub>и</sub>, прошедшей через ПР, определяется по формуле:

$$
V_n = \frac{N}{K_{ni}}, \, M^3,
$$
\n<sup>(11)</sup>

где N - количество импульсов, подсчитанное частотомером;

Kpi — константа преобразования по импульсному выходу ПР (определяется в соответствии с руководством по эксплуатации), имп./м3.

Измеренный средний объемный расход жидкости  $Q_{V_H}$  (м<sup>3</sup>/ч), прошедшей через ПР, определяется по формуле:

$$
Q_{V_H} = \frac{V_{H}}{T_{H}}, M^3 / T. \tag{12}
$$

Определение погрешности ПР при измерении объема жидкости выполняется по формуле:

$$
\delta_{\rm V} = \frac{V_{\rm H} - V_{\rm o}}{V_{\rm o}} \cdot 100, \, \%.
$$
 (13)

Определение погрешности ПР при измерении среднего объемного расхода жидкости выполняется по формуле:

$$
\delta_{\mathbf{Q}} = \frac{\mathbf{Q}_{\mathbf{V}_{\mathbf{H}}} - \mathbf{Q}_{\mathbf{V}_{\mathbf{O}}}}{\mathbf{Q}_{\mathbf{V}_{\mathbf{O}}}} \cdot 100, \, \text{\%}. \tag{14}
$$

При отсутствии поверочной установки, позволяющей выполнять измерения без остановки потока в трубопроводе, допускается выполнять определение относительной погрешности ПР на поверочной установке с остановкой потока и считывание результатов измерений RS-выходу или импульсному выходу расходомера.

Поверка ПР по RS-выходу выполняется в следующей последовательности.

На подключенном к RS-выходу ПК устанавливается режим вывода на экран поверяемого параметра. Перед каждым измерением в поверочной точке производится регистрация начального значения объема  $V_H$ , м<sup>3</sup>, зарегистрированного ПР. После пропуска жидкости через ПР в данной поверочной точке, регистрируется конечное значение объема  $V_{\kappa}$ ,  $M^3$ .

По разности показаний рассчитывается измеренное значение объема  $V_n$  жидкости:

$$
V_{\rm H} = V_{\rm K} - V_{\rm H}, \, M^3. \tag{15}
$$

Далее расчеты выполняются в соответствии с формулами 8-10.

При регистрации показаний с RS-выхода необходимо при одном измерении пропускать через ПР такое количество жидкости, чтобы набирать не менее 500 единиц младшего разряда устройства индикации.

Результаты поверки считаются положительными, если погрешность ПР при измерении объема, среднего объемного расхода жидкости не превышает ±2%.

При положительных результатах поверки делается отметка о соответствии в протоколе (приложение А) и/или ставится отметка о поверке в паспорт ПР.

7.7 Определение соответствия ТВ метрологическим требованиям

7.7.1 Определение погрешности ТВ при вычислении количества тепловой энергии.

Определение погрешности ТВ при вычислении количества тепловой энергии выполняется в соответствии с таблицей 2.

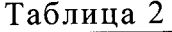

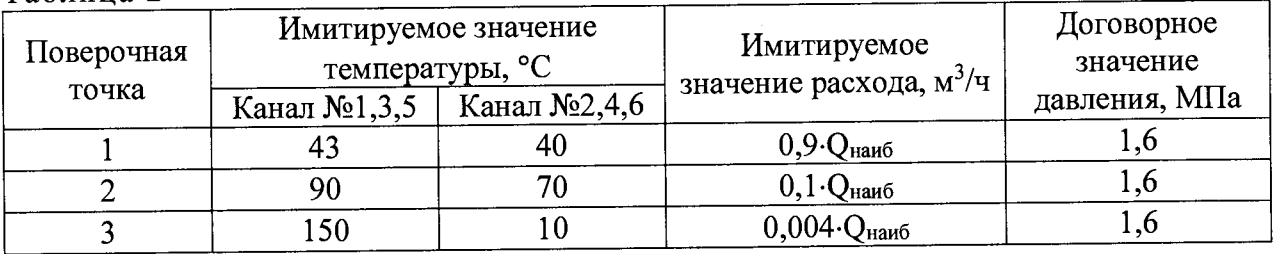

Значение температуры, расхода и давления передаются в тепловычислитель с персонального компьютера или комплекса поверочного «ВЗЛЕТ КПП» по интерфейсу RS-485.

Перед каждым измерением в поверочной точке производится регистрация начального значения Wh, ГДж (Гкал), по показаниям индикатора ТВ в режиме индикации количества тепловой энергии и/или по показаниям персонального компьютера, подключаемого к ТВ по RS-выходу.

В течении не менее, чем 200 секунд, производится накопление объема. После остановки процесса накопления объема регистрируется конечное значение  $W_{k}$ ,  $\Gamma \mathcal{L}$ ж (Гкал), на индикаторе ТВ (и/или ПК).

Измеренное значение количества тепловой энергии рассчитывается по разности показаний ТВ:

$$
W_{ui} = W_{ki} - W_{ui};
$$
 (16)

где W<sub>иі</sub> – измеренное количество тепловой энергии в i-той поверочной точке, ГДж (Гкал);

W<sub>ні</sub>- начальное значение показаний ТВ в і-той поверочной точке, ГДж (Гкал);

W<sub>Ki</sub>- конечное значение показаний ТВ в i-той поверочной точке,  $\Gamma\Box x$  (Гкал).

Действительное значение количества тепловой энергии для тех же значений параметров теплоносителя определяется по формуле:

$$
W_{\alpha i} = q_i \cdot T_{\text{grav}} \cdot \rho_i \cdot (h_1 - h_2), \qquad (17)
$$

где  $W_{0i}$ — действительное значение количества тепловой энергии в i-той поверочной точке, ГДж (Гкал);

 $q_i$  – расход в *i*-той поверочной точке,  $M^{3}/4$ ;

Тизмг- время накопления объема в i-той поверочной точке, ч;

pi- плотность теплоносителя при параметрах теплоносителя в i-той поверочной точке,  $KT/M^3;$ 

h1<sub>i</sub>,h2<sub>i</sub>– энтальпия теплоносителя в подающем и обратном каналах соответственно, определяемая по значениям имитируемых температуры и давления в i-той поверочной точке, ГДж/кг (Гкал/кг).

Параметры теплоносителя определяются в соответствии с «ГСССД 187-99. Вода. Удельный объем и энтальпия при температурах 0...1000 °С и давлениях 0,001...1000 МПа».

Допускается вычисление параметров в соответствии с «МИ 2412-97. Рекомендация. Государственная система обеспечения единства теплоснабжения. Уравнения измерений тепловой энергии и количества теплоносителя».

Относительная погрешность ТВ при вычислении количества тепловой энергии рассчитывается по формуле:

$$
\delta_{TBMi} = \frac{W_{\rm{ni}} - W_{oi}}{W_{oi}} \cdot 100\% \tag{18}
$$

где W<sub>oi</sub> - действительное значение тепловой энергии в i-той поверочной точке, ГДж (Гкал);

W<sub>иі</sub> - вычисленное ТВ значение количества тепловой энергии в i-той поверочной точке, ГДж (Гкал); ^

 $\delta_{\rm TBWi}$  – относительная погрешность ТВ при вычислении тепловой энергии в 1-той поверочной точке, %.

Результаты поверки считаются положительными, если относительная погрешность вычисления количества тепловой энергии во всех поверочных точках не превышают значений, рассчитанных по формуле

$$
\pm (0.5 + \frac{\Delta t_{\min}}{\Delta t}), \% \tag{19}
$$

где: At - разность температур в трубопроводах, °С;

 $\Delta t_{\text{min}}$  – минимальная разность температур в трубопроводах °С; При положительных результатах поверки делается отметка о соответствии в протоколе (приложение А) и/или ставится отметка о поверке в паспорт ТВ.

7.8 Определение относительной погрешности теплосчетчика при измерении интервала времени

Относительную погрешность теплосчетчика при измерении интервала времени определяют по результатам измерения одного и того же интервала времени теплосчетчиком и секундомером.

Для определения погрешности теплосчетчиков при измерении интервала времени переводят теплосчетчик в режим индикации времени. В момент смены индицируемого значения времени считывают его показания ti и запускают секундомер.

При смене значения индуцируемого времени (не менее чем через 3 часа) останавливают секундомер и считывают показания времени t2 с теплосчетчика.

Относительную погрешность теплосчетчика при измерении интервала времени определяют по формуле:

$$
\delta_t = \frac{(t_2 - t_1) - t_c}{t_c}, \, \mathcal{V}_0 \tag{17}
$$

где t<sub>c</sub> - интервал времени, измеренный секундомером, с.

Теплосчетчики считают выдержавшими испытание, если относительная погрешность при измерении интервала времени не превышает  $\pm 0.01\%$ .

Теплосчетчик считается прошедшим поверку с положительным результатом, если все его составные части соответствуют критериям годности и результаты поверки по п.7.8 положительные. Оценку суммарной погрешности допускается проводить в соответствии с ГОСТ Р 51649-2014, ГОСТ Р EH 1434-2011.

7.9 Оформление результатов поверки

7.9.1 Результаты поверки, измерений и вычислений вносят в протокол поверки теплосчетчика. (Приложение А).

7.9.2 При положительных результатах поверки, в соответствии с приказом Минпромторга России от 2 июля 2015 г. № 1815 «Об утверждении Порядка проведения поверки средств измерений, требования к знаку поверки и содержанию свидетельства о поверке», оформляют свидетельство о поверке теплосчетчика и (или) заносят результаты поверки с указанием даты ее проведения в раздел «Сведения о поверках» паспорта теплосчетчика, запись удостоверяют подписью поверителя. Знак поверки наносят на свидетельство о поверке теплосчетчика и (или) в паспорт теплосчетчика.

Результаты поверки составных частей теплосчетчика оформляют согласно указаниям методик поверки на составные части.

7.9.3 Если теплосчетчик по результатам поверки признан непригодным к применению, свидетельство о поверке аннулируют и выписывают извещение о непригодности в соответствии с порядком проведения поверки средств измерений, утвержденным приказом Минпромторга России от 02.07.2015 № 1815 «Об утверждении Порядка проведения поверки средств измерений, требования к знаку поверки и содержанию свидетельства о поверке».

## ПРИЛОЖЕНИЕ А

## (рекомендуемое)

# 

Заводской номер ТСч

Год выпуска

Вид поверки

Состав Теч:

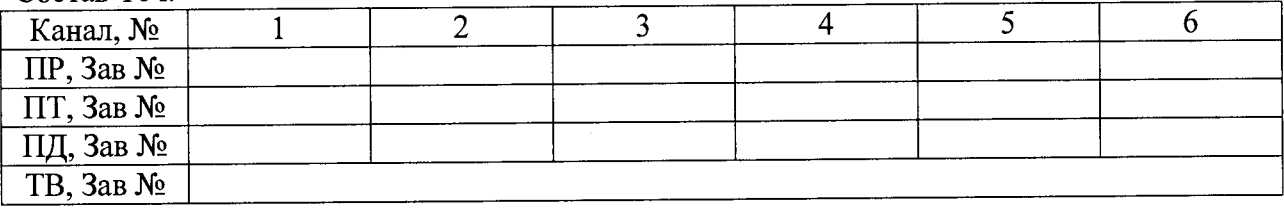

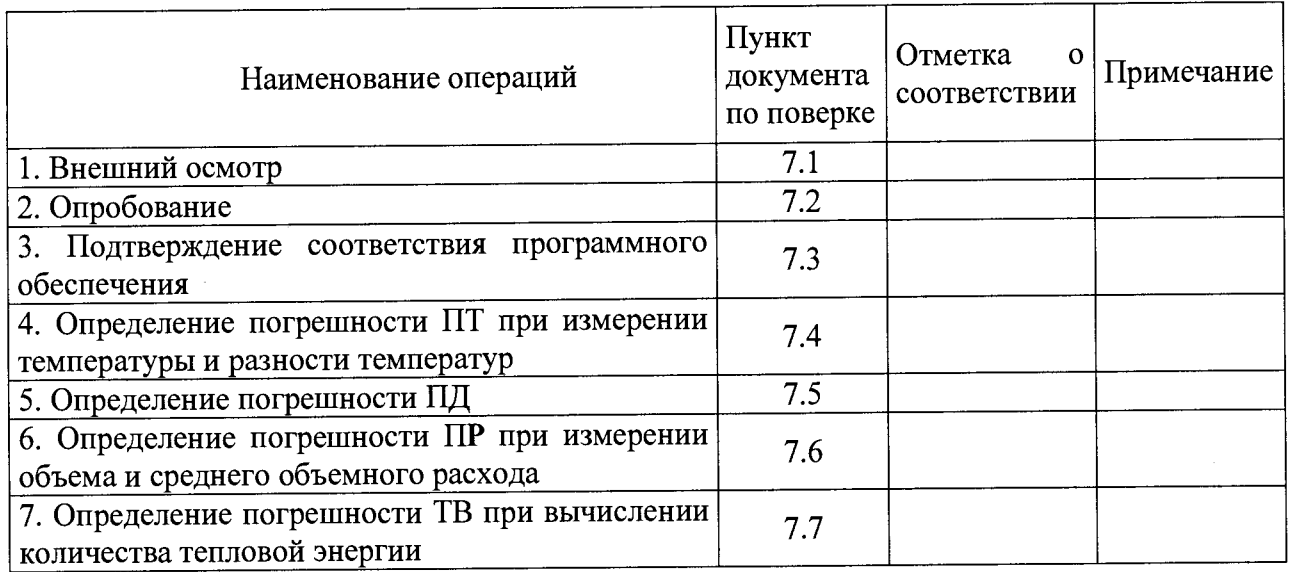

Теплосчетчик (годен, не годен) к эксплуатации

Поверитель  $\frac{1}{\text{(подписb)}}$  (Ф.И.О.)

## ПРИЛОЖЕНИЕ Б (справочное)

# Решение системы трех линейных уравнений при определении коэффициентов ИСХ для ПТ входящих в комплект согласованной пары

Коэффициенты ИСХ рассчитываются по формулам:

$$
RO_{ucx(1,2)} = \frac{D_{R0(1,2)}}{D_{(1,2)}}; A_{ucx(1,2)} = \frac{D_{RA(1,2)}}{D_{R0(1,2)}}; B_{ucx(1,2)} = \frac{D_{RB(1,2)}}{D_{R0(1,2)}},
$$

где: D, DR, DRA, DRB - определитель и соответствующие алгебраические дополнения системы трех уравнений, рассчитываемые по формулам:

$$
D_{(1,2)} = (t_{2(1,2)} \cdot t_{3(1,2)}^2 - t_{2(1,2)}^2 \cdot t_{3(1,2)}) - (t_{1(1,2)} \cdot t_{3(1,2)}^2 - t_{1(1,2)}^2 \cdot t_{3(1,2)}) + (t_{1(1,2)} \cdot t_{2(1,2)}^2 - t_{1(1,2)}^2 \cdot t_{2(1,2)})
$$
  
\n
$$
D_{R0(1,2)} = R_{1(1,2)} \cdot (t_{2(1,2)} \cdot t_{3(1,2)}^2 - t_{2(1,2)}^2 \cdot t_{3(1,2)}) - R_{2(1,2)} \cdot (t_{1(1,2)} \cdot t_{3(1,2)}^2 - t_{1(1,2)}^2 \cdot t_{3(1,2)}) + R_{3(1,2)} \cdot (t_{1(1,2)} \cdot t_{2(1,2)}^2 - t_{1(1,2)}^2 \cdot t_{2(1,2)})
$$
  
\n
$$
D_{RA(1,2)} = (R_{2(1,2)} \cdot t_{3(1,2)}^2 - R_{3(1,2)} \cdot t_{2(1,2)}^2) - (R_{1(1,2)} \cdot t_{3(1,2)}^2 - R_{3(1,2)} \cdot t_{1(1,2)}^2) + (R_{1(1,2)} \cdot t_{2(1,2)}^2 - R_{2(1,2)} \cdot t_{1(1,2)}^2)
$$
  
\n
$$
D_{RB(1,2)} = (R_{2(1,2)} \cdot t_{2(1,2)} - R_{2(1,2)} \cdot t_{3(1,2)}) - (R_{2(1,2)} \cdot t_{1(1,2)} - R_{1(1,2)} \cdot t_{3(1,2)}) + (R_{2(1,2)} \cdot t_{1(1,2)} - R_{1(1,2)} \cdot t_{2(1,2)})
$$

где: R<sub>1</sub>, R<sub>2</sub>, R<sub>3</sub> - измеренные значения сопротивления поверяемых ПТ в термостатах при 0°С; 50°С и 100°С, соответственно;

t<sub>1</sub>, t<sub>2</sub>, t<sub>3</sub> - измеренные эталонным термометром значения температуры в термостатах при 0°С; 50°С и 100°С, соответственно;

 $(1,2)$  – подстрочные индексы 1 или 2 относятся к первому или второму ПТ из состава подобранной пары, соответственно.

## **ПРИЛОЖЕНИЕ В (рекомендуемое)**

### **Рекомендуемые значения температуры в поверочных точках при определении погрешности измерения разности температур согласованной парой ПТ**

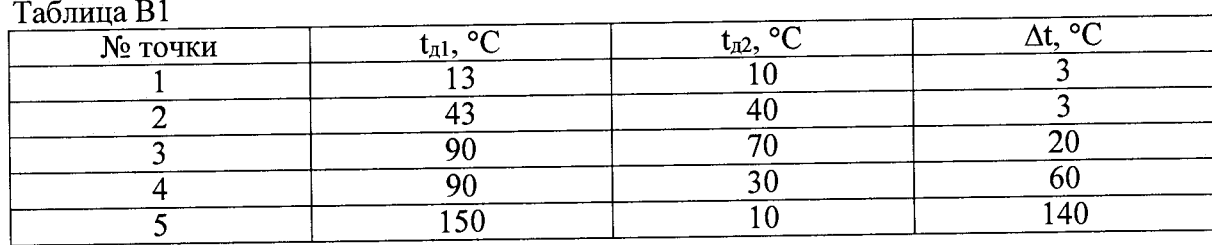